# **Controller**

## **Docker**

 $\bullet$  Works correctly only with host type networking  $=$  no network separation

### **Install MongoDB < 4.0.0**

<https://docs.mongodb.com/v3.6/tutorial/install-mongodb-on-debian/>

```
apt install gnupg2
wget -qO - https://www.mongodb.org/static/pgp/server-3.6.asc | sudo apt-key
add -
echo "deb http://repo.mongodb.org/apt/debian stretch/mongodb-org/3.6 main"
sudo tee /etc/apt/sources.list.d/mongodb-org-3.6.list
apt-get update
sudo apt install mongodb-org
sudo systemctl start mongod
```
#### **Installing Unifi controller**

Inside container:

```
sudo apt-get update && sudo apt-get install ca-certificates apt-transport-
https wget
echo 'deb https://www.ui.com/downloads/unifi/debian stable ubiquiti' | sudo
tee /etc/apt/sources.list.d/100-ubnt-unifi.list
sudo wget -O /etc/apt/trusted.gpg.d/unifi-repo.gpg
https://dl.ui.com/unifi/unifi-repo.gpg
sudo apt update
sudo apt install unifi
```
Access running controller on: [https://<IP>:8443/](#page--1-0)

Unifi controller log location:

- /usr/lib/unifi/logs/server.log
- /usr/lib/unifi/logs/mongod.log

#### **Configure mail agent**

**sudo apt-get install** msmtp-mta

See how to configure: [MSMTP](https://niziak.spox.org/wiki/linux:mail:msmtp)

#### **adding own CA cert to controller**

To send e-mails to own SMTP server with self-signed cert. It is enough to add cert to Debian certifcate store and restart unifi controller.

To add certificate directly to JVM store:

[Digital Certificate: How to import .cer file in to .truststore file using](https://stackoverflow.com/questions/373295/digital-certificate-how-to-import-cer-file-in-to-truststore-file-using)

```
sudo cp cacert.crt /usr/lib/jvm/java-8-openjdk-amd64/jre/lib/security
cd /usr/lib/jvm/java-8-openjdk-amd64/jre/lib/security
keytool -v -import -file cacert.crt -alias my_own_ca -keystore cacerts -
storepass changeit
```

```
/etc/init.d/unifi restart
```
From: <https://niziak.spox.org/wiki/> - **niziak.spox.org**

Permanent link: **<https://niziak.spox.org/wiki/ubiquiti:controller>**

Last update: **2021/03/20 21:41**

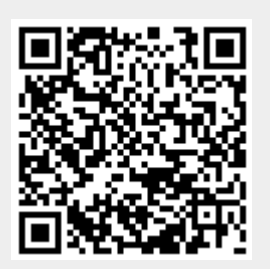